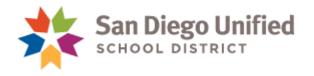

# User Guide Principal Site Discretionary Request

### Contents

| Site Discretionary Project Manager               | Error! Bookmark not defined. |
|--------------------------------------------------|------------------------------|
| Quick Start (Directly to Unifier Portal)         | 2                            |
| Navigation (from Staff Portal to Unifier Portal) | 3                            |
| Site Discretionary Dashboard                     | 4                            |
| Create a New Site Discretionary Request          | 5                            |
| Complete Request Form:                           | 5                            |
| Tracking your Request                            | 6                            |
| Interpreting the Request Form                    | 8                            |
| Cancelling your Request                          | 9                            |
| Troubleshooting:                                 | 10                           |

### CONTACT INFORMATION

Site Discretionary Project Manager –
 Douglas Penn works for PM in FPC, he is the PM for all SD items
 dpenn@sandi.net

2. User Login & Password Information - <a href="mailto:sdusdfacilitiesinfo@sandi.net">sdusdfacilitiesinfo@sandi.net</a>

### Quick Start (Directly to Unifier Portal)

- 1. Bypass www.sandiegounified.org Users can bypass logging in the Staff Portal by using the Unifier Portal link (below)
- 2. Log Requests directly in Unifier using link: <a href="https://unifier.sandi.net/portal">https://unifier.sandi.net/portal</a>
- 3. Use Login & Password provided Contact <a href="mailto:sdusdfacilitiesinfo@sandi.net">sdusdfacilitiesinfo@sandi.net</a> for questions regarding Login & Password

# Site Discretionary Dashboard

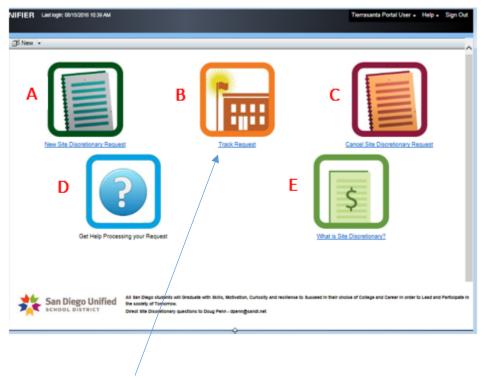

- A Principal create a new request
- B View request history
- C- Cancel existing request
- D- Instructions
- E- Explanation of Site Discretionary

NOTE: If you click on the TRACK REQUEST AND you get a login screen ENTER YOUR STAFF PORTAL CREDENTIALS

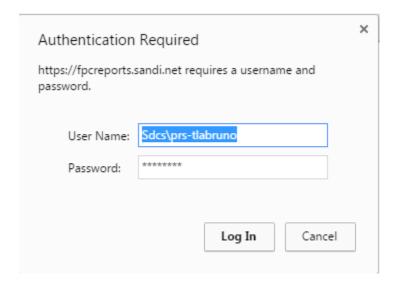

# Navigation (from Staff Portal to Unifier Portal)

https://www.sandiegounified.org/ (Accessible via the Staff Portal)

### 1. Select: "STAFF PORTAL"

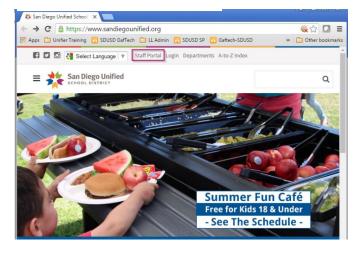

### 3. Select: "RESOURCES"

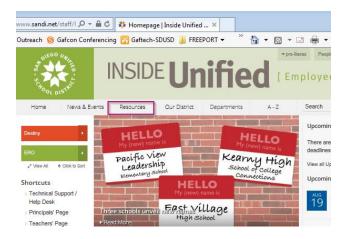

### 5. Select "SITE DISCRETIONARY REQUESTS"

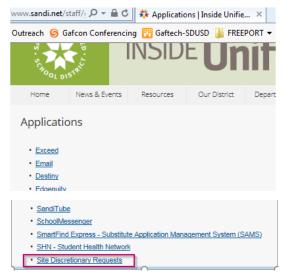

### 2. Enter SDUSD credentials

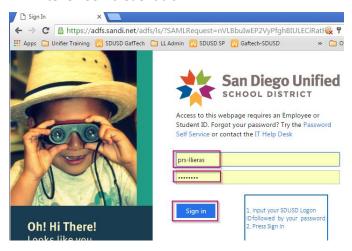

#### 4. Select "APPLICATIONS"

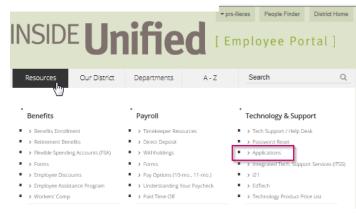

Note: User will be directed to

Unifier

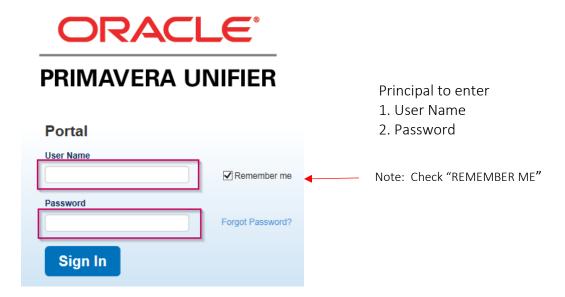

# Site Discretionary Dashboard

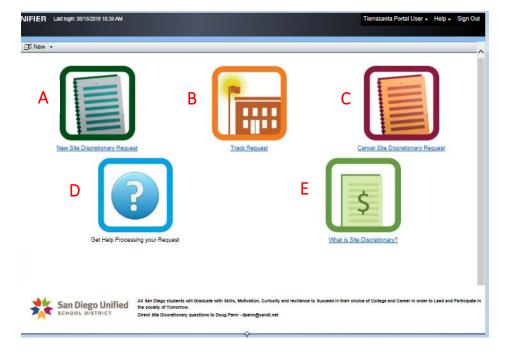

- A Principal create a new request
- **B** View request history
- **C** Cancel existing request
- D- Instructions
- **E** Explanation of Site Discretionary

# Create a New Site Discretionary Request

### Complete Request Form:

- 1. Status select "open" (required)
- 2. School Input your school name (required)
- 3. Principal Input principals name
- 4. Phone Input your contact phone number
- 5. Location No. Input school location number
- 6. <u>Contact Name</u> Input first & last name + phone number if different from principal
- 7. <u>Description</u> Input as much known detail about the requested items/work
- 8. <u>Request Type</u> if known, select type from dropdown (Construction, FF&E, Other)

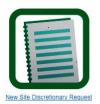

- 9. Reason for Request Input reason items/work is needed
- 10. <u>Pre-Approved Amount</u> Principals estimated approved amount
- 11. Required By Input the desired completion date
- 12. <u>Submit</u> when form is complete, click on "SUBMIT" button

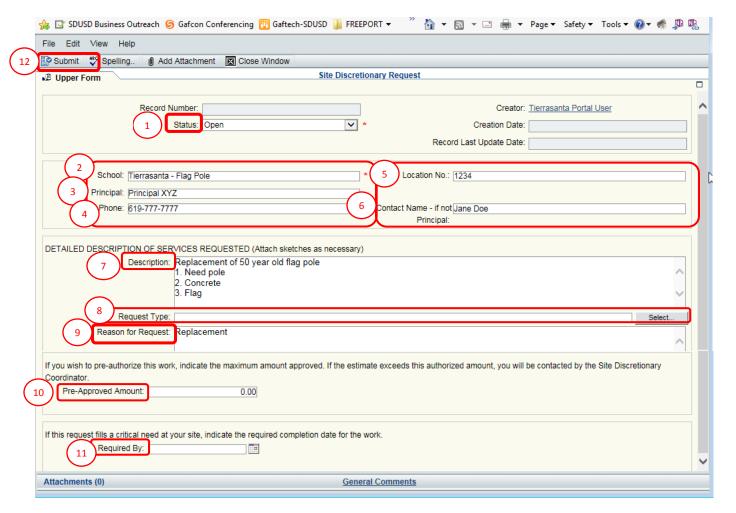

Notification

Site Discretionary Request SDR-000283 has been created successfully.

OK

Note: After submitted, the system will return a confirmation

After user submits – Doug will receive a system generated notification)

Doug will review and place request on the Tracking Report (request will not show on Tracking Report until Doug has reviewed)

# **Tracking your Request**

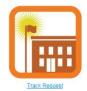

- 1. Prop S/Z Allocations the amount that has been allocated to your school
- 2. Balance Remaining the available dollars the school has remaining
- 3. <u>Total Committed (*Pre-Approved*)</u> FPCs Estimated Cost to complete the request. If no Estimated Cost is provided by FPC, then the amount shown will be the principals preapproved amount
- 4. <u>Status</u> Submitted (new request)
  Assigned (request is in progress)
  Completed
  Cancelled

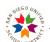

### Site Discretionary Tracking for Tierrasanta Elementary

SAN DIEGO UNIFIED SCHOOL DISTRICT Facilities Planning & Construction / Physical Plant Operations 4860 Ruffner St San Diego, CA 92111-1522

|                         |                                                                                                    | Prop S/Z  | Prop S/Z Allocation: \$177,400.00                                                                                      |                           | Balance Remaining: \$170,646.12 |                               |
|-------------------------|----------------------------------------------------------------------------------------------------|-----------|----------------------------------------------------------------------------------------------------|---------------------------|---------------------------------|-------------------------------|
| Site Discretionary # \$ | Title / Description                                                                                    |           | Total Committed Status (else Pre-Approved)                                                                             |                           | Task Owner / Action             | Required \$ Completion Date   |
| SDR-000284              | This is the lengthy description.                                                                       | 8/15/2016 | \$10,000.00                                                                                                    | Submitted                 |                                 | 8/24/2016                     |
| DR-000282               | School garden                                                                                          | 8/12/2016 | <u>\$25,000.00</u>                                                                                                    | Submitted                 |                                 | 4/3/2017                      |
| DR-000281               | New Marquee                                                                                            | 8/12/2016 | \$10,000.00                                                                                                    | Submitted                 |                                 | 1/1/2016                      |
| DR-000278               | xyz                                                                                                    | 8/11/2016 | \$250,000.00                                                                                                    | Submitted                 |                                 |                               |
| DR-000277               | test                                                                                                   | 8/11/2016 | \$10,000.00                                                                                                    | Submitted                 |                                 |                               |
| DR-000276               | I want new stuff                                                                                       | 8/11/2016 | \$1,000.00                                                                                                    | Submitted                 |                                 | 9/9/2010                      |
| DR-000255               | New pull down screen for auditorium<br>http://www.officedepot.com/a/products/633023/Elite-Screens-SPM1 | 6/27/2016 | <u>\$325.00</u>                                                                                                    | Assigned                  |                                 | 8/26/2010                     |
| DR-000254               | 4 stand up desks for a classroom (alternative seating)  http://www.wayfair.com/Ergonomics-Height-A     | 6/27/2016 | <u>\$850.00</u>                                                                                                    | Assigned                  | Phuong Zahirovic                | 8/24/2010                     |
|                         | 30 squares "a place for everyone- bright colors" item# LA952                                           |           | Note: The t                                                                                                    |                           |                                 |                               |
|                         | Note: User can open a request on the tracker using the hyperlink                                       |           | report will<br>the pre-app<br>amount<br>(italicized)<br>there is a<br>commitme<br>which case<br>shows the<br>committed | oroved<br>unless<br>nt in | red if the open a COMPI         | PLETION DATE<br>hin 7 days or |

italicized)

TIP: To get back to dashboard

1. Hover over the browser Icon

and

2. Select unifier@https://unifier.sandi.net/ bluedoor (i.e. Unifier dashboard)

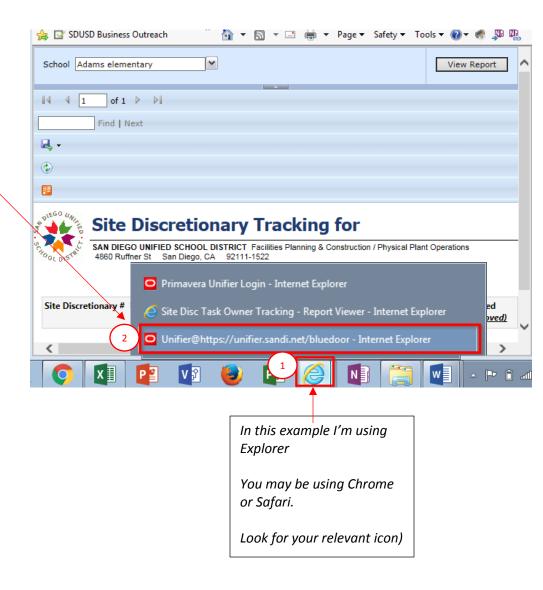

# Interpreting the Request Form

(accessible via Tracking Report > click hyperlink)

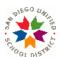

### **Site Discretionary Request Form**

SAN DIEGO UNIFIED SCHOOL DISTRICT Facilities Planning & Construction / Physical Plant Operations 4860 Ruffner St San Diego, CA 92111-1522

#### Summary Report

|        | School:                                                                    | Tierrasanta ES  | Location No.:       |                    | Date:  | 8/12/2016 |  |  |  |  |  |
|--------|----------------------------------------------------------------------------|-----------------|---------------------|--------------------|--------|-----------|--|--|--|--|--|
|        | Principal:                                                                 | LaMonica Lieras | Contact:            |                    | Phone: |           |  |  |  |  |  |
|        | DETAILED DESRIPTION OF SERVICES REQUESTED (Attach sketches as necessary)   |                 |                     |                    |        |           |  |  |  |  |  |
|        | School garden                                                              |                 |                     |                    |        |           |  |  |  |  |  |
|        | Request Type: Construction, Furniture/Equipment                            |                 |                     |                    |        |           |  |  |  |  |  |
|        | REASON FOR REQUEST (Problem / Need)                                        |                 |                     |                    |        |           |  |  |  |  |  |
|        | We received grant money to establish a school garden, but it is not enough |                 |                     |                    |        |           |  |  |  |  |  |
| 1      | Pre-Approved<br>Amount:                                                    | \$25,000.00     |                     |                    |        |           |  |  |  |  |  |
|        | Required By:                                                               | 4/3/2017        |                     |                    |        |           |  |  |  |  |  |
|        | INTERNAL USE ONLY (STATUS OF REQUEST)                                      |                 |                     |                    |        |           |  |  |  |  |  |
|        | Site Discretionary Request #                                               |                 |                     | Status             |        |           |  |  |  |  |  |
|        | SDR-000282                                                                 |                 |                     | Submitted          |        |           |  |  |  |  |  |
|        |                                                                            |                 |                     |                    |        |           |  |  |  |  |  |
|        | Estimate to Complete                                                       | Total Committed | Actual Cost to Date | Cost at Completion |        |           |  |  |  |  |  |
| $^{2}$ | \$0.00                                                                     | \$0.00          | \$0.00 (4)          | \$0.00 (5)         |        |           |  |  |  |  |  |

- 1. Pre-Approved Amount Amount principal input on request form, ball park estimate of request cost
- 2. Estimate to Complete The amount FPC estimates to complete the request
- 3. Total Committed (to date) The contracted to date
- 4. Actual Cost to Date Amount paid to vendor(s)
- 5. Cost at Completion Balance remaining (Estimated Cost to Complete minus Actual Cost to date)

# **Cancelling your Request**

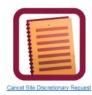

An existing request can be cancelled using the "Cancel Site Discretionary Request" icon

- 1. Input Site Disc Request # (from Tracker Report and input in Cancel screen)
- 2. Input Description
- 3. Click "Finish Editing"

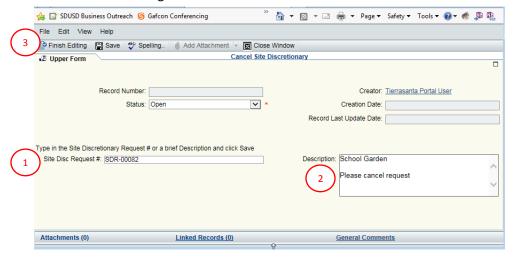

Note: Doug will receive a system generated email to cancel the request

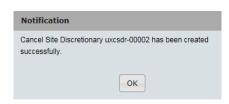

### **Troubleshooting:**

If you run the Tracker Report and it looks odd, it could be your settings

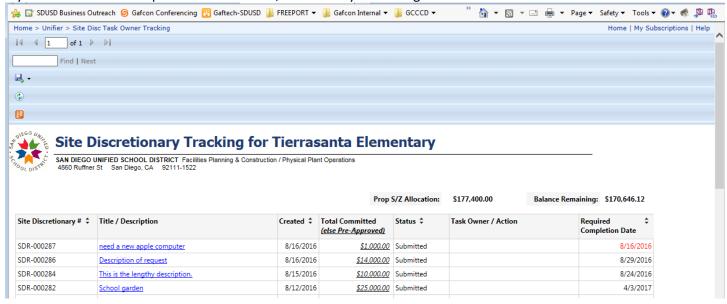

1. Click on the "Tools" gear on the top right hand side of your Internet Explorer window:

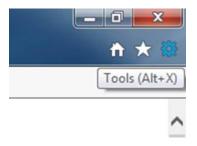

2. Select "Compatibility View Settings"

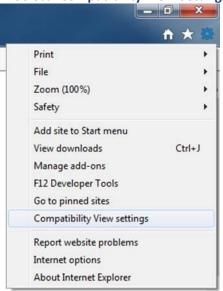

3. Add http://fpcreports.sandi.net/ to compatibility view

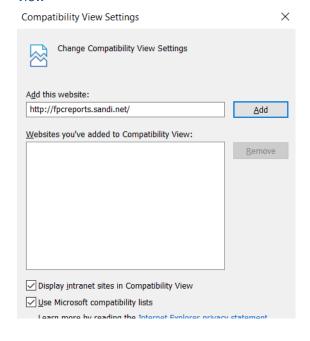